# C2110 UNIX and programming

Lesson 7 / Module 1

PS / 2020 Distance form of teaching: Rev4

Petr Kulhanek

kulhanek@chemi.muni.cz

National Center for Biomolecular Research, Faculty of Science Masaryk University, Kamenice 5, CZ-62500 Brno

# **Decision Making**

### I. Return value of the process

The ending process can communicate information about its run to the parent process with the use of return values. The return value is an integer that takes values from 0-255.

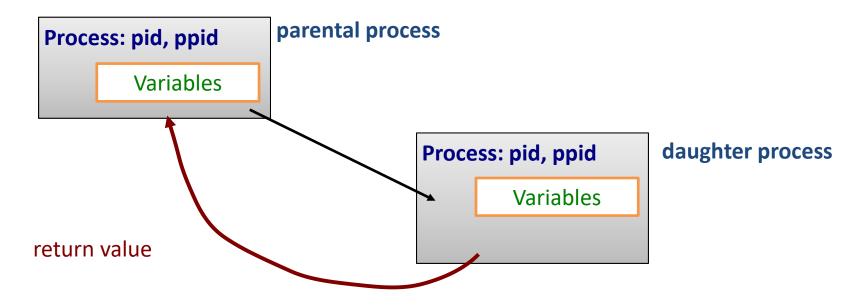

#### **Return value:**

0 = everything was successful (true)

> 0 = an error has occurred, return value then usually identifies the error (false)

**Return value** of the last executed command can be found using a variable ?.

### Return Value, Examples

```
$ mkdir test
$ echo $?
$ mkdir test
mkdir: cannot create directory `test ': File exists
$ echo $?
$ expr 4 + 1
5
$ echo $?
0
$ expr a + 1
expr: non-integer argument
$ echo $?
```

### **Command exit**

Command **exit** is used to end a script run or interactive session. The optional argument of the command is the **return value**.

```
#!/bin/bash
if test "$1" -lt 0; then
        echo "Number is smaller than zero!"
        exit 1
fi
echo "Number is larger or equal zero."
exit 0
```

```
$ ./my_script 5
Number is larger or equal to zero.
$ echo $?
0

$ ./my_script -10
Number is smaller than zero!
$ echo $?
1
```

### II. Command test

Command **test** is used to compare values and test file and directory types (man bash, man test). If the test is passed, the return value of the command is set to 0 (true).

Binary operators (requiring two arguments):

```
test argument1 operator argument2

there must be spaces

Preferred "alternative" notation:
```

```
[[argument1 operator argument2]]

there must be spaces
```

**Unary operators (requiring one argument):** 

```
test operator argument1

there must be spaces
```

**Preferred "alternative" notation:** 

```
[[operator argument1]]

there must be spaces
```

### Command test, Integers

```
Comparing integers:
                                                      does not equal
                                                      equals
   [[ number1 operator number2 ]]
                                                      smaller
                                              <
                                                      less than or equal to
                                              <=
   Operator:
                                                      larger
      -eq equals
                                                      greater than or equal to
      -ne does not equal (not equal)
      -lt smaller than (less than)
      -le less than or equal to (less or equal)
      -gt greater than
      -ge greater than or equal to (greater or equal)
```

### Additional information: man bash, man test

#### **Examples:**

```
[[ I -eq 5 ]] is value of variable I equal to 5?
[[ J -le K ]] is value of the variable K less than or equal than value of variable K?
```

when using [[...]] and operators for comparing integers, it is not necessary to use the \$ operator to get the value of a variable

### **Command test, Strings**

#### **String comparison**

```
test string1 operator string2
[[ string1 operator string2 ]]
```

#### **Operator:**

```
== the strings are identical (= can also be used)
!= strings vary
```

#### **Examples:**

```
[[ $A == "Hi" ]]

does variable A contain the string "Hi"?
```

```
[[ $J != $K ]]

does the variable K contain a different string than the variable K?
```

The \$ operator MUST be used to get the value of a variable.

### Command test, Strings II

#### **String testing**

```
test operator string1
[[ operator string1 ]]
```

#### **Operator:**

- -n tests whether string does not have zero length
- -z tests whether string **has** zero length
- -f tests whether string is the name of an existing file
- -d tests whether string is the name of an existing one directory

#### **Examples:**

```
[[ -n $I ]]
```

does the variable I contain a value?

```
[[ -f $K ]]

does the K variable contain name of an existing file?
```

The \$ operator MUST be used to get the value of a variable.

### **Manipulating File/Directory Names**

#### **Commands:**

basename - prints the file name, potentially removes the extension from the name

dirname - prints the directory name

Commands work with plain text, the names may not refer to existing files.

#### **Examples:**

basename test.txt .txt prints "test"

basename directory/test.txt prints "test.txt"

**NAME=`basename "\$FILE" .doc`** inserts the file name without the .doc extension from FILE variable into NAME variable

dirname directory/test.txt prints "directory"

**DIR=`dirname "\$FILE"`** inserts the directory name from FILE variable into DIR variable

### **Command test, Logical Operators**

#### **Logical operators:**

```
logical or
logical and same result, different way of interpretation!
! negation

Examples:
[[ (num1 operator num2) || (num3 operator num4) ]]
[[ (num1 operator num2) ]] || [[ (num3 operator num4)]]
| ldo not recommend using
```

- More complex conditions can be created using logical operators.
- If we do not know priority of operators or we are not sure, then we use parentheses.
- Bash uses lazy evaluation of conditions, which manifests in evaluating only that part of the logical condition that must be evaluated to determine the resulting logical value.

### Lazy evaluation

If the first expression is true (**T**), so the result is always true. Therefore, expr2 is evaluated only if the first expression is not true.

#### Trick:

mkdir directory || exit 1

if command mkdir fails (**F**), the exit command is called and the script is terminated

$$\mathbf{F}$$
 &&  $\mathbf{T}$  =  $\mathbf{F}$ 

If the first expression is false (F), the result is always false.

Therefore, expr2 is evaluated only if the first expression is true.

### Command test, Examples

```
[[ (I -qe 5) && (I -le 10) ]]
     Is the value of variable I in the interval <5;10>?
[[ (I -lt 5)||(I -gt 10) ]] OR [[ ! ((I -ge 5)&&(I -le 10)) ]]
     Is the value of variable I outside the interval <5;10>?
[[ I -ne 0]]
     Is the value of the variable I different from zero?
[[ $A == "test" ]]
     Does variable A contain the string "test"?
[[ $A ! = "test" ]]
     Does variable A contain a string other than "test"?
[[-z $A]]
     Does variable A contain an empty string?
[[-f]]
     Is there a file whose name is in the NAME variable?
[[ ! (-d $NAME) ]]
     Isn't there a directory whose name is in the NAME variable?
```

### [[...]], test, [...]

quotation marks

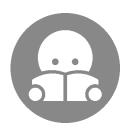

#### **Details:**

- man test
- man bash (CONDITIONAL EXPRESSIONS)

# Conditions

#### **Conditional block execution**

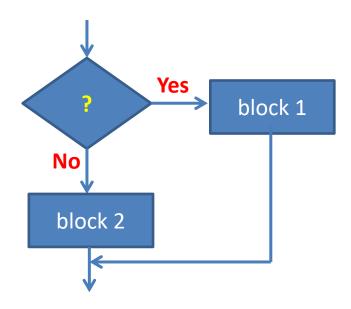

### **Conditions**

```
if command1
          then
          command2
          ...
fi
```

If **command1** ends with a return value **0**, **command2** will be performed. Otherwise, **command3** will be executed.

#### **Compact notations:**

```
if command1; then
        command2
        ...
fi
```

```
if command1
    then
        command2
        ...
    else
        command3
        ...
fi
```

```
if command1; then
        command2
        ...
else
        command3
        ...
fi
```

### **Practical Example - Condition**

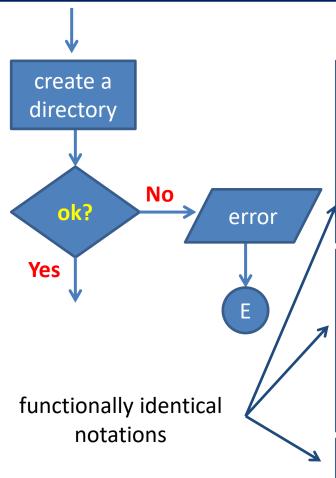

```
mkdir directory 2> /dev/null
if [[ $? -ne 0 ]]; then
     echo "I can't create directory!"
     exit 1
fi
mkdir directory 2> /dev/null
if test $? -ne 0; then
     echo "I can't create directory!"
     exit 1
fi
if ! mkdir directory 2> /dev/null; then
     echo "I can't create directory!"
     exit 1
fi
```

### **Exercise I**

- 1. Try the examples from the previous page. Use the command is to monitor the existence of the directory and change commands mkdir and rmdir.
- 2. Write a script that prints the result of the ratio of two numbers. The user enters the values interactively after running the script. The script handles possible division by zero.
- 3. Write a script that asks for the file name. The script prints an error message if the file does not exist. Otherwise, it writes it to standard output.